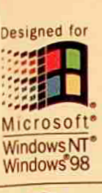

THE ULTIMATE COMPUTER REFERENCE

## Microsoft Press

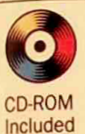

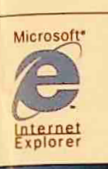

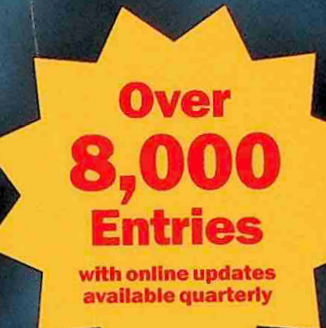

# Microsoft 10 Fili

- Three new appendixes, including Y2K, file extensions, and Internet domains
- · Searchable text on CD-ROM
- **· Extensive coverage of hardware, software, the Internet, and more!**
- Detailed illustrations and diagrams for easy reference

IPR2020-01288 Sony EX1009 Page 1 **PUBLISHED BY Microsoft Press** A Division of Microsoft Corporation One Microsoft Way Redmond, Washington 98052-6399

Copyright © 1999 by Microsoft Corporation

All rights reserved. No part of the contents of this book may be reproduced or transmitted in any form or by any means without the written permission of the publisher.

Library of Congress Cataloging-in-Publication Data Microsoft Computer Dictionary. -- 4th ed.

p. cm. Previous eds. published under title: Microsoft Press computer dictionary ISBN 0-7356-0615-3 1. Computers Dictionaries. 2. Microcomputers Dictionaries. I. Microsoft Press computer dictionary. QA76.15.M538 1999 004'.03--dc21 99-20168

 $CIP$ 

Printed and bound in the United States of America.

123456789 MLML 432109

Distributed in Canada by ITP Nelson, a division of Thomson Canada Limited.

A CIP catalogue record for this book is available from the British Library.

Microsoft Press books are available through booksellers and distributors worldwide. For further information about international editions, contact your local Microsoft Corporation office or contact Microsoft Press International directly at fax (425) 936-7329. Visit our Web site at mspress.microsoft.com.

Macintosh, Power Macintosh, QuickTime, and TrueType fonts are registered trademarks of Apple Computer, Inc. Kodak is a registered trademark of the Eastman Kodak Company. Intel is a registered trademark and Indeo is a trademark of Intel Corporation. Active Desktop, Active Directory, ActiveMovie, Active Platform, ActiveX, Authenticode, BackOffice, DirectInput, DirectX, Microsoft, Microsoft Press, MS-DOS, MSN, NetMeeting, NetShow, Visual Basic, Visual C++, Visual J++, WebTV, WebTV Network, Win32, Win32s, Windows, Windows NT, and XENIX are either registered trademarks or trademarks of Microsoft Corporation in the United States and/cases United States and/or other countries. PANTONE is a registered trademarks or INICIOSOFT COLORED PODUCT and<br>company names mentioned by the SANTONE is a registered trademark of Pantone, Inc. Other product and company names mentioned herein may be the trademarks of their respective owners.

The example companies, organizations, products, people, and events depicted herein are fictitious. No association with any real company tion with any real company, organization, products, people, and events depicted iteration are the inferred.

Acquisitions Editor: Christey Bahn Project Editor: Kim Fryer

> IPR2020-01288 Sony EX1009 Page 2

most significant digit  $n$ . In a sequence of one or more digits, the highest-order digit, which is the leftmost digit. In  $456.78$ , 4 is the most significant digit. Acrodigits, the highest-order digit, which is the digit.<br>digit. In 456.78, 4 is the most significant digit.<br>nym: MSD. Compare least significant digit.

MOTD n. See message of the day.

- motherboard  $n$ . The main circuit board containing the primary components of a computer system. This board contains the processor, main memory, support circuitry, and bus controller and connector. Other boards, including expansion memory and input/output boards, mayattach to the motherboard via the bus connector. See also expansion slot. Compare daughterboard.
- Motion JPEG \mo`shan J'peg\n. A standard for storing motion video, proposed by the Joint Photographic Experts Group (JPEG), that uses JPEG image compression for each frame. See also JPEG (definition 1). Compare MPEG (definition 1).
- mount vb. To make a physical disk or tape accessible to a computer's file system. The term is most commonly used to describe accessing disks in Macintosh and UNIX-based computers.

M

- mouse  $n$ . A common pointing device. The basic features of a mouse are a flat-bottomed casing designed to be gripped by one hand; one or more buttons on the top; a multidirectional detection device (usually a ball) on the bottom; and a cable connecting the mouse to the computer. By moving the mouse on a surface (such as a desk top), the user typically controls an on-screen cursor. A mouse is a relative pointing device because there are no defined limits to the mouse's movement and because its placement on a surface does not map directly to a specific screen location. To select items or choose commands on the screen, the user presses one of the mouse's buttons, producing a "mouse click." See the illustration. See also bus mouse, mechanical mouse, optical mouse, optomechanical mouse, relative pointing device, serial mouse. Compare trackball.
- MouseKeys  $n$ . A feature in Windows that allows a pointer. MouseKeys is primarily jate of the mouse who may have physical limitations that is recople who may have physical limitations that make it diffi-<br>cult to move a conventional
- cult to move a conventional mouse. See also mouse.<br>mouse pad  $n$ . A surface on which a mouse can be moved, typically a rectangular rubber pad covered<br>with fabric, providing more traction that with fabric, providing more traction than a wooden<br>or glass desktop or tabletop. See also me or glass desktop or tabletop. See also mouse.

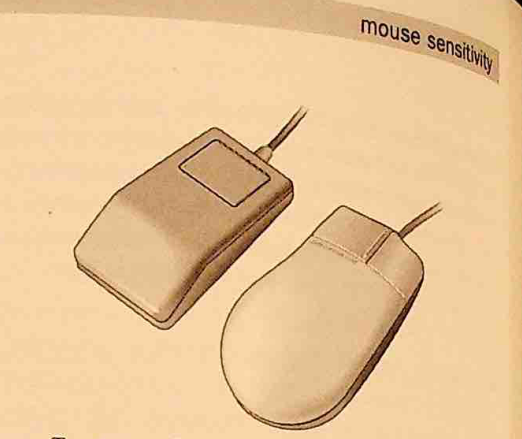

Mouse. Two types of mouse: for the Macintosh (left) and for<br>PCs (right).

- mouse pointer  $n$ . An on-screen element whose  $\log_2$ . tion changes as the user moves the mouse. Depend. ing on the location of the mouse pointer and the operation of the program with which it is working, the area of the screen where the mouse pointer appears serves as the target for an action when the user presses one of the mouse buttons. See also block cursor, cursor (definition 3).
- mouse port  $n$ . 1. In many PC-compatible computers, a dedicated connector where a mouse or other pointing device plugs into the computer. If a mouse port is not available, a serial port can be used to connect the mouse to the computer. See also connector, mouse, pointing device, serial port. See the illustration. 2. In a Macintosh, the Apple Desktop Bus port. See also Apple Desktop Bus.

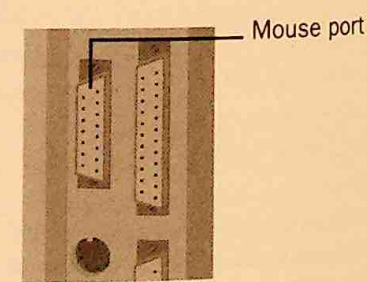

#### Mouse port.

mouse scaling *n. See* mouse sensitivity.

**mouse sensitivity** *n*. The relationship of mouse movement to screen cursor movement. A more sensitive mouse signals to the computer more "mouse moves" per inch of physical mouse movement than does a<br>less sensitive mouse. Increasing the sensitivity of the<br>program or mouse driver can result in smaller cursor less sensitive mouse. Increasing the sensitivity of the program moves for a given mouse move, making it easier for the near the user of a given mouse move, making it easier the user to position the cursor precisely. High sensi-<br>tivity is zero. If tivity is good for exacting work, such as  $CAD/CAM$ <br>and graphic structure work, such as  $_{c}$  to the sun and graphic art; low sensitivity is good for tasks in

IPR2020-01288 IPR2020-01 288 Sony EX1009 Page 3 Sony EX1009 Page 3

Microsoft  $\blacksquare$ tion

### **The Comprehensive Standard for Business. School, Library, and Home**

**MICROSOFT COMPUTER DICTIONARY, Fourth** Edition, remains the authoritative source of definitions for computer terms, concepts, and acronyms. Written in a clear, easy-to-understand style, this Fourth Edition defines over 8,000 terms and has been fully updated to include the latest technologies you will encounter at home and at workincluding Y2K, networks, e-commerce. cyberculture, enterprise computing, component terminology, Windows® 98, and UNIX. As an added bonus, the dictionary extensively covers computer industry acronyms, jargon, and slangoften the most confusing terms in the high-tech world.

**U.S.A.** \$34.99 £32.99  $U.K.$   $E32$ <br>[V.A.T. included] \$52.99 Canada [Recommended]

**Computers/General Reference** 

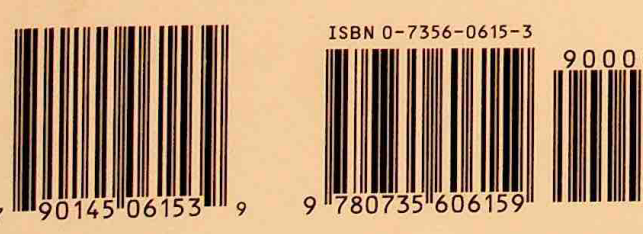

**Here's why the new MICROSOFT COMPUTER DICTIONARY, Fourth Edition, is the finest reference** of its kind:

- · It's comprehensive-covering everything from A: (drive) to Zulu time.
- . It's easy to use-in addition to definitions, you'll find pronunciation keys for difficult words, parts of speech, and extensive cross-references.
- · It's up to date-plus, you can access and download online updates every quarter on the Microsoft Press® Web site.

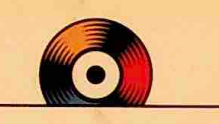

#### **Included on CD-ROM**

Fully searchable versions of the MICROSOFT COMPUTER **DICTIONARY and MICROSOFT MANUAL OF STYLE FOR TECHNICAL PUBLICATIONS-plus Microsoft** Internet Explorer 5!

For system requirements see the information page near the CD-ROM.

"The Microsoft Press **Computer Dictionary is the** perfect way to clear up a puzzling word or phrase in computer culture."

-Michael Heim, Ph.D., author of Electric Language and **Virtual Realism** 

"The must-have computer resource."

-Compute

#### **Other Great Learning Solutions-Made by Microsoft**

Whether you're a beginner or an advanced user, Microsoft Press has books to fit your needs and your style.

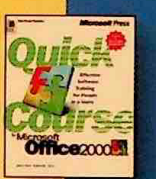

#### **Quick Course®** series-Software training for

people in a hurry

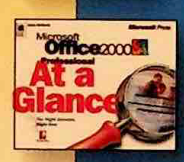

**Cuk** 

Word2000

**Officecool** 

**Office2000<sup>1</sup>1** 

**Running** 

**Officeator** 

**Officesore** 

At a Glance series-Easy, visual information. just when you need it

**Microsoft Pocket Guides-Compact quick** references

**Step by Step** series-Microsoft's self-paced training kits

**Step by Step Interactive series-**Multimedia training

**Running series-**Comprehensive information in one volume

#### **Expert Companion** series-High-powered tips and tricks for advanced users

To learn more about Microsoft Press products, visit: mspress.microsoft.com

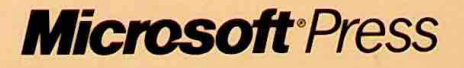

IPR2020-01288 Sony EX1009 Page 4